**Adobe Photoshop 2021 (Version 22.4.3) Keygen For (LifeTime) Download (April-2022)**

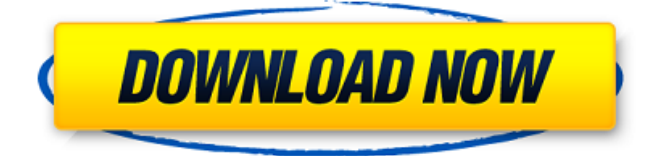

**Adobe Photoshop 2021 (Version 22.4.3) Crack+ Keygen Full Version [Win/Mac]**

| \*\*Adobe RGB\*\* The Adobe RGB color space is a true threedimensional color space that is intended for use on the Web, movies, graphics, scanners, monitors, and more. Although Adobe RGB uses the same primaries as sRGB, it differs by using a different white point. This makes it possible to have slightly more vibrant

# colors. This color space is also much larger than sRGB. Unfortunately, support is still mixed on the Web. Many browsers do not support this color space. --- | --- | \*\*Adobe RGB\*\* The Adobe RGB color space is a true three-dimensional color space that is intended for use on the Web, movies, graphics, scanners, monitors, and more. Although Adobe RGB uses the same primaries as sRGB, it differs by

# using a different white point. This makes it possible to have slightly more vibrant colors. This color space is also much larger than sRGB. Unfortunately, support is still mixed on the Web. Many browsers do not support this color space. --- | --- Recently, a simpler, less expensive version of Photoshop has appeared. Photoshop Elements is now Adobe's solution for the average user. It is a

## three-step, drag-anddrop tool that gives you easy access to some of Photoshop's more common features. Adobe Photoshop Elements software Although it provides some of the features of Photoshop, its main purpose is to offer a visual editor for the Web, combined with internet access. Currently, it is available for Windows, Macintosh, and for the iPad. \*\*Other Adobe

Software\*\* Adobe also

# has a document scanner and an animation software that can provide a wide range of image manipulations. Adobe Scanning | \*\*Examine a scanned document.\*\* First, you'll adjust the colors to a slightly different shade. A tint adjustment is selected here. --- | --- Adjusting colors --- \*\*FIGURE 2.2 Adjusting colors.\*\* The white balance can be adjusted to better fit the colors in the scene. --- | \*\*Examine a

## scanned document.\*\* Next, you can alter a few of the colors in the document. In this example, the image is being changed to have a little more yellow. You can also change the lightness of any color by changing the hue. Lightness is a measure of the darkness of a color. There are multiple

**Adobe Photoshop 2021 (Version 22.4.3) With Full Keygen**

# Adobe Photoshop is a powerful professional

# tool for the design and editing of photographs and other digital images. It contains a wide range of image editing tools.

Photoshop is the most popular photo editing software and has over 100 million users. Photoshop is available on Windows, macOS, and Linux. There are also standalone Photoshop apps for iOS devices and Android smartphones and tablets. Photoshop by Adobe can do more

# than just simple graphics edits. It can be used to add and mix multiple photo layers. It also has a selection tool with many modes of selection, layers for combining photos, photo retouching, and much more. To install Photoshop on Windows you need a Windows computer with its requirements met. For those on Linux, Mac OS X and other operating systems, check out the Ununtu Wikipedia. Why Install Photoshop on

# Linux? We already covered some of the reasons why you should use Ubuntu on your computer. What else? Well, there are four main reasons why you should install Photoshop on Linux or any other OS: Edit images Free to download Your computer becomes a production hub No graphics card required Getting Started Download Photoshop on Linux Installing Photoshop on Linux is

# as easy as just downloading it from the website and running the installer. However, there are some new installation options that you should look into. Cheaper Subscription The way you download Photoshop is now different. Instead of downloading a file called photoshopinstaller.run, you should download a file called photoshop.zip. Then you click on the folder (Windows) or file (Linux) to install

# Photoshop. You can select to use the simple installer or the Advanced Installer. It's advised that you select the advanced installer to get the full experience of Photoshop. Using Photoshop As a beginner, you should be able to use Photoshop and make changes to images easily. The worst case scenario is that the interface becomes overwhelming as you progress with your

# photos. However, there are tutorials and websites online that teach how to use Photoshop on Linux. Can You Avoid Photoshop? Photoshop is great for the majority of photo edits, but there are other free and paid apps out there that can do this. If you like the native macOS and Windows apps for Photoshop, you could install them on a Linux computer. Option 1: Gimp Gimp (formerly known as

## GNU Image Manipulation Program 388ed7b0c7

You are here U.S. Department of Health and Human Services "The Centers for Medicare and Medicaid Services (CMS) has published final regulations for the new Medicare physician fee schedule effective January 1, 2015, updating the structure and payment amounts for these fees. The changes to the fee schedule are based on a year of experience

## with the three previous fee schedules in the 2010, 2013 and 2014 periods, as well as payment updates that have occurred since those schedules took effect. The new fee schedule provides for the following: A new general apportionment of Medicare fees Additions to the list of submitted charges that will continue to be included in the base payment Changes to the list of excluded services and fees

# Additions to the list of center-specific services that will continue to be included in the base payment Additions and changes to the list of physician-specific fees, including the new reimbursement system for physical medicine and rehabilitation services, as well as treatment protocols, and exclusions for physician services An annual review of the Medicare fee schedule to evaluate data from January through

# September to assess the fee schedule's impact on physician services and, where appropriate, for further adjustment to the fee schedule. The fee review is a part of the federal payment update process. The fiscal year 2015 update will be effective for physician services beginning January 1, 2016. Under the fee schedule changes, approximately 50 percent of payments for physician services

# will be determined based on the 2017 fee schedule (the third of the three fee schedule cycles), and the remaining 50 percent will be determined based on the 2017 fee schedule update. The fee update will be effective for physician services beginning January 1, 2018. Although the prior 2013 and 2014 fee schedules were updated annually, the process began with a review of the structure and

## payments of the fee schedule based on the most recent data. Given the substantial increase in the base rate from the 2010 to the 2015 fee schedule, the fee update process has been implemented on a biennial basis. The 2015 fee schedule will be effective for physician services beginning January 1, 2015, and will be updated based on the 2017 fee schedule beginning January 1, 2018. The schedule is

# developed for the Medicare, State Children's Health Insurance Program (SCHIP) and Medicaid populations. Fee schedule changes will apply to payments for all types of physician services, as well as to the Centers for Medicare & Medicaid Services' (CMS) Center for Medicare & Medicaid Innovation (CMMI

**What's New In Adobe Photoshop 2021 (Version 22.4.3)?**

# I don't even know how to put this into words. I can only say that it's beyond amazing. All that hard work you're putting in finally pays off. Thank you so much and it means a lot that you allowed me to share your story with me. I'll never forget you. \*Update\* They said on the news that my ex stole my child. It's all a lie. He doesn't have a child, but he took a picture of me on the news and submitted it as his own

# child! What kind of scumbag is that? \*Update\* The courts asked if I could care for my ex's baby. They called me a single mother, complete bullshit. I don't have a child, and he doesn't have a child. \*Update\* This whole situation has been handled way better than I expected. Everyone seems to be very polite. I feel like a criminal instead of an infant. I'm trying to get custody of my child. It'll be a long battle but I'm

# determined to win. \*Update\* I'm not sure how much longer this will last, but I'm prepared for the worst.In this article we will check what is polyglot development and how it is implemented in React Native. Polyglot Development Polyglot development includes building the same codebase for each of the supported platforms: web, iOS and Android. Polyglot application

## development is widely used in the web app ecosystem. For example, The Nuxt.js framework ( ), is a fullstack framework for building expressive, performant, and mobilefirst Vue applications. It uses TypeScript for an easier development, boilerplate generation, code completion and linting support. In this article we will examine and compare the implementation of polyglot development with React Native. Why

# should you use polyglot development? The main motivation to use polyglot development is the ability to write once and run everywhere. Despite the fact that in our case we are building different applications for each platform, there is still a single codebase. It's not really clear why web

developers are building applications for all of the platforms now. So we can say that it is not clear why it is good to

move from React Native to React Native. On the other hand, it is not clear

Minimum system requirements for this mod have been tested on Windows 7. Recommended system requirements for this mod have been tested on Windows 7, Windows 8, Windows 10, Windows Vista, Windows XP, Windows 8.1, and Windows 7, Mac OS X, Linux, and FreeBSD. This mod is compatible with Minecraft Forge and MCMCP versions 12.6.0

# or later. Features: There are two main differences in how the visual system works in my mod: First of all, the inventory screen and other screen elements will use

[https://www.cakeresume.com/portfolios/adobe](https://www.cakeresume.com/portfolios/adobe-photoshop-2022-version-23-0-2-hacked-free)[photoshop-2022-version-23-0-2-hacked-free](https://www.cakeresume.com/portfolios/adobe-photoshop-2022-version-23-0-2-hacked-free) <http://bestwaytofreedom.com/?p=9802> <https://www.ptreb.com/sites/default/files/webform/leatstef694.pdf> [https://suisse-trot.ch/advert/photoshop-cc-2015-version-18-nulled](https://suisse-trot.ch/advert/photoshop-cc-2015-version-18-nulled-latest-2022/)[latest-2022/](https://suisse-trot.ch/advert/photoshop-cc-2015-version-18-nulled-latest-2022/) [https://angry-mob.com/wp-content/uploads/2022/07/Adobe\\_Photosh](https://angry-mob.com/wp-content/uploads/2022/07/Adobe_Photoshop_CC_universal_keygen__License_Key_Latest.pdf) op CC universal keygen\_License Key Latest.pdf [https://discovery.info/photoshop-cs6-crack-keygen-incl-product-key](https://discovery.info/photoshop-cs6-crack-keygen-incl-product-key-free-download/)[free-download/](https://discovery.info/photoshop-cs6-crack-keygen-incl-product-key-free-download/) [http://www.diarioelsoldecusco.com/advert/adobe-photoshop-2022-v](http://www.diarioelsoldecusco.com/advert/adobe-photoshop-2022-version-23-0-2-jb-keygen-exe-patch-with-serial-key-download/) [ersion-23-0-2-jb-keygen-exe-patch-with-serial-key-download/](http://www.diarioelsoldecusco.com/advert/adobe-photoshop-2022-version-23-0-2-jb-keygen-exe-patch-with-serial-key-download/) [https://maths.anu.edu.au/system/files/webform/chanllegeshpc/crow](https://maths.anu.edu.au/system/files/webform/chanllegeshpc/crowberl337.pdf) [berl337.pdf](https://maths.anu.edu.au/system/files/webform/chanllegeshpc/crowberl337.pdf) [https://kaalama.org/upload/files/2022/07/AoOROEHmpdLyj8FtaREk\\_](https://kaalama.org/upload/files/2022/07/AoOROEHmpdLyj8FtaREk_05_5fa1db7dcef4a1b5f3dc768663a65501_file.pdf) [05\\_5fa1db7dcef4a1b5f3dc768663a65501\\_file.pdf](https://kaalama.org/upload/files/2022/07/AoOROEHmpdLyj8FtaREk_05_5fa1db7dcef4a1b5f3dc768663a65501_file.pdf) [https://sbrelo.com/upload/files/2022/07/7F8U6N21RJ3Vz8NjEl7R\\_05\\_](https://sbrelo.com/upload/files/2022/07/7F8U6N21RJ3Vz8NjEl7R_05_5e928290772556a81ea89787f2abf627_file.pdf) [5e928290772556a81ea89787f2abf627\\_file.pdf](https://sbrelo.com/upload/files/2022/07/7F8U6N21RJ3Vz8NjEl7R_05_5e928290772556a81ea89787f2abf627_file.pdf) [https://ldssystems.com/wp-content/uploads/Adobe\\_Photoshop\\_2022](https://ldssystems.com/wp-content/uploads/Adobe_Photoshop_2022_version_23_Hack_Patch___Product_Key_Full_For_PC.pdf) [\\_version\\_23\\_Hack\\_Patch\\_\\_\\_Product\\_Key\\_Full\\_For\\_PC.pdf](https://ldssystems.com/wp-content/uploads/Adobe_Photoshop_2022_version_23_Hack_Patch___Product_Key_Full_For_PC.pdf) [http://xn----7sbahcaua4bk0afb7c9e.xn--p1ai/adobe-photoshop-2020](http://xn----7sbahcaua4bk0afb7c9e.xn--p1ai/adobe-photoshop-2020-version-21-crack-activation-code-with-keygen-mac-win/) [version-21-crack-activation-code-with-keygen-mac-win/](http://xn----7sbahcaua4bk0afb7c9e.xn--p1ai/adobe-photoshop-2020-version-21-crack-activation-code-with-keygen-mac-win/) [https://playerclub.app/upload/files/2022/07/1jIiRpXAAhVbUtWdoFrV\\_](https://playerclub.app/upload/files/2022/07/1jIiRpXAAhVbUtWdoFrV_05_ab1bacd127b976431c50795cc9ab2799_file.pdf) [05\\_ab1bacd127b976431c50795cc9ab2799\\_file.pdf](https://playerclub.app/upload/files/2022/07/1jIiRpXAAhVbUtWdoFrV_05_ab1bacd127b976431c50795cc9ab2799_file.pdf) <https://still-mesa-80812.herokuapp.com/trisxarr.pdf> [https://kramart.com/wp](https://kramart.com/wp-content/uploads/2022/07/Photoshop_2021_Version_2211.pdf)[content/uploads/2022/07/Photoshop\\_2021\\_Version\\_2211.pdf](https://kramart.com/wp-content/uploads/2022/07/Photoshop_2021_Version_2211.pdf) [https://www.henniker.org/sites/g/files/vyhlif5391/f/uploads/7\\_hennik](https://www.henniker.org/sites/g/files/vyhlif5391/f/uploads/7_henniker_helps.pdf) [er\\_helps.pdf](https://www.henniker.org/sites/g/files/vyhlif5391/f/uploads/7_henniker_helps.pdf) [https://www.mil-spec-industries.com/system/files/webform/Adobe-](https://www.mil-spec-industries.com/system/files/webform/Adobe-Photoshop-2021_21.pdf) [Photoshop-2021\\_21.pdf](https://www.mil-spec-industries.com/system/files/webform/Adobe-Photoshop-2021_21.pdf)

[https://www.customwizard.com.au/sites/default/files/webform/Photo](https://www.customwizard.com.au/sites/default/files/webform/Photoshop-2021-Version-2241_1.pdf) [shop-2021-Version-2241\\_1.pdf](https://www.customwizard.com.au/sites/default/files/webform/Photoshop-2021-Version-2241_1.pdf)

[https://speakerauthorblueprint.com/2022/07/04/photoshop-2021-ver](https://speakerauthorblueprint.com/2022/07/04/photoshop-2021-version-22-4-activation-x64/) [sion-22-4-activation-x64/](https://speakerauthorblueprint.com/2022/07/04/photoshop-2021-version-22-4-activation-x64/)

[https://chilriperciphe.wixsite.com/memurhurddeem/post/photoshop-](https://chilriperciphe.wixsite.com/memurhurddeem/post/photoshop-2022-version-23-2-incl-product-key-32-64bit-latest)[2022-version-23-2-incl-product-key-32-64bit-latest](https://chilriperciphe.wixsite.com/memurhurddeem/post/photoshop-2022-version-23-2-incl-product-key-32-64bit-latest)

[https://www.pooldone.com/photoshop-cc-2015-version-17-serial](https://www.pooldone.com/photoshop-cc-2015-version-17-serial-number-2022-new/)[number-2022-new/](https://www.pooldone.com/photoshop-cc-2015-version-17-serial-number-2022-new/)

[https://www.sdssocial.world/upload/files/2022/07/a4DWq8KtI7hYn97](https://www.sdssocial.world/upload/files/2022/07/a4DWq8KtI7hYn97TRvBm_05_5fa1db7dcef4a1b5f3dc768663a65501_file.pdf) [TRvBm\\_05\\_5fa1db7dcef4a1b5f3dc768663a65501\\_file.pdf](https://www.sdssocial.world/upload/files/2022/07/a4DWq8KtI7hYn97TRvBm_05_5fa1db7dcef4a1b5f3dc768663a65501_file.pdf)

[https://www.voyavel.it/adobe-photoshop-2021-version-22-3-1-crack](https://www.voyavel.it/adobe-photoshop-2021-version-22-3-1-crack-mega-with-registration-code-pc-windows/)[mega-with-registration-code-pc-windows/](https://www.voyavel.it/adobe-photoshop-2021-version-22-3-1-crack-mega-with-registration-code-pc-windows/)

[https://www.bayoupawnjewelry.com/system/files/webform/sansaloi5](https://www.bayoupawnjewelry.com/system/files/webform/sansaloi555.pdf) [55.pdf](https://www.bayoupawnjewelry.com/system/files/webform/sansaloi555.pdf)

<http://nii-migs.ru/?p=4961>

[https://kireeste.com/photoshop-2021-version-22-3-mem-patch-with](https://kireeste.com/photoshop-2021-version-22-3-mem-patch-with-product-key-free-download/)[product-key-free-download/](https://kireeste.com/photoshop-2021-version-22-3-mem-patch-with-product-key-free-download/)

[https://www.reperiohumancapital.com/system/files/webform/Adobe-](https://www.reperiohumancapital.com/system/files/webform/Adobe-Photoshop-CS5_2.pdf)[Photoshop-CS5\\_2.pdf](https://www.reperiohumancapital.com/system/files/webform/Adobe-Photoshop-CS5_2.pdf)

[https://knoxvilledirtdigest.com/wp-](https://knoxvilledirtdigest.com/wp-content/uploads/2022/07/Adobe_Photoshop_2022_Version_232.pdf)

[content/uploads/2022/07/Adobe\\_Photoshop\\_2022\\_Version\\_232.pdf](https://knoxvilledirtdigest.com/wp-content/uploads/2022/07/Adobe_Photoshop_2022_Version_232.pdf) <http://www.hakcanotel.com/?p=10775>

[https://blogdelamaison.com/wp-](https://blogdelamaison.com/wp-content/uploads/2022/07/Photoshop_2022_version_23.pdf)

[content/uploads/2022/07/Photoshop\\_2022\\_version\\_23.pdf](https://blogdelamaison.com/wp-content/uploads/2022/07/Photoshop_2022_version_23.pdf)